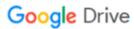

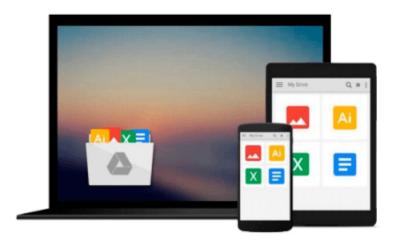

# Modeling and Simulation in Ecotoxicology with Applications in MATLAB and Simulink

Kenneth R. Dixon

Download now

Click here if your download doesn"t start automatically

## Modeling and Simulation in Ecotoxicology with Applications in MATLAB and Simulink

Kenneth R. Dixon

Modeling and Simulation in Ecotoxicology with Applications in MATLAB and Simulink Kenneth R. Dixon

Exploring roles critical to environmental toxicology, Modeling and Simulation in Ecotoxicology with Applications in MATLAB® and Simulink® covers the steps in modeling and simulation from problem conception to validation and simulation analysis. Using the MATLAB and Simulink programming languages, the book presents examples of mathematical functions and simulations, with special emphasis on how to develop mathematical models and run computer simulations of ecotoxicological processes.

Designed for students and professionals with little or no experience in modeling, the book includes:

- General principles of modeling and simulation and an introduction to MATLAB and Simulink
- Stochastic modeling where variability and uncertainty are acknowledged by making parameters random variables
- Toxicological processes from the level of the individual organism, with worked examples of process models in either MATLAB or Simulink
- Toxicological processes at the level of populations, communities, and ecosystems
- Parameter estimation using least squares regression methods
- The design of simulation experiments similar to the experimental design applied to laboratory or field experiments
- Methods of postsimulation analysis, including stability analysis and sensitivity analysis
- Different levels of model validation and how they are related to the modeling purpose

The book also provides three individual case studies. The first involves a model developed to assess the relative risk of mortality following exposure to insecticides in different avian species. The second explores the role of diving behavior on the inhalation and distribution of oil spill naphthalene in bottlenose dolphins. The final case study looks at the dynamics of mercury in Daphnia that are exposed to simulated thermal plumes from a hypothetical power plant cooling system.

Presented in a rigorous yet accessible style, the methodology is versatile enough to be readily applicable not only to environmental toxicology but a range of other biological fields.

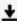

**▼** Download Modeling and Simulation in Ecotoxicology with Appl ...pdf

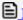

Read Online Modeling and Simulation in Ecotoxicology with Ap ...pdf

### Download and Read Free Online Modeling and Simulation in Ecotoxicology with Applications in MATLAB and Simulink Kenneth R. Dixon

#### From reader reviews:

#### Nick Jansen:

Within other case, little persons like to read book Modeling and Simulation in Ecotoxicology with Applications in MATLAB and Simulink. You can choose the best book if you'd prefer reading a book. So long as we know about how is important the book Modeling and Simulation in Ecotoxicology with Applications in MATLAB and Simulink. You can add knowledge and of course you can around the world by way of a book. Absolutely right, simply because from book you can know everything! From your country until finally foreign or abroad you may be known. About simple thing until wonderful thing it is possible to know that. In this era, you can open a book or even searching by internet device. It is called e-book. You should use it when you feel weary to go to the library. Let's study.

#### Susan Jun:

Your reading 6th sense will not betray an individual, why because this Modeling and Simulation in Ecotoxicology with Applications in MATLAB and Simulink publication written by well-known writer who really knows well how to make book which can be understand by anyone who have read the book. Written throughout good manner for you, leaking every ideas and publishing skill only for eliminate your own personal hunger then you still skepticism Modeling and Simulation in Ecotoxicology with Applications in MATLAB and Simulink as good book not just by the cover but also by content. This is one book that can break don't ascertain book by its include, so do you still needing another sixth sense to pick that!? Oh come on your examining sixth sense already alerted you so why you have to listening to one more sixth sense.

#### **Benjamin Torres:**

You can spend your free time to learn this book this publication. This Modeling and Simulation in Ecotoxicology with Applications in MATLAB and Simulink is simple to create you can read it in the recreation area, in the beach, train and also soon. If you did not have much space to bring typically the printed book, you can buy typically the e-book. It is make you quicker to read it. You can save the book in your smart phone. Therefore there are a lot of benefits that you will get when you buy this book.

#### Sandra Earnhardt:

What is your hobby? Have you heard this question when you got students? We believe that that problem was given by teacher with their students. Many kinds of hobby, Everybody has different hobby. So you know that little person similar to reading or as examining become their hobby. You should know that reading is very important along with book as to be the factor. Book is important thing to include you knowledge, except your teacher or lecturer. You find good news or update concerning something by book. Different categories of books that can you go onto be your object. One of them is actually Modeling and Simulation in Ecotoxicology with Applications in MATLAB and Simulink.

Download and Read Online Modeling and Simulation in Ecotoxicology with Applications in MATLAB and Simulink Kenneth R. Dixon #BL4M2UKN15P

# Read Modeling and Simulation in Ecotoxicology with Applications in MATLAB and Simulink by Kenneth R. Dixon for online ebook

Modeling and Simulation in Ecotoxicology with Applications in MATLAB and Simulink by Kenneth R. Dixon Free PDF d0wnl0ad, audio books, books to read, good books to read, cheap books, good books, online books, books online, book reviews epub, read books online, books to read online, online library, greatbooks to read, PDF best books to read, top books to read Modeling and Simulation in Ecotoxicology with Applications in MATLAB and Simulink by Kenneth R. Dixon books to read online.

### Online Modeling and Simulation in Ecotoxicology with Applications in MATLAB and Simulink by Kenneth R. Dixon ebook PDF download

Modeling and Simulation in Ecotoxicology with Applications in MATLAB and Simulink by Kenneth R. Dixon Doc

Modeling and Simulation in Ecotoxicology with Applications in MATLAB and Simulink by Kenneth R. Dixon Mobipocket

Modeling and Simulation in Ecotoxicology with Applications in MATLAB and Simulink by Kenneth R. Dixon EPub